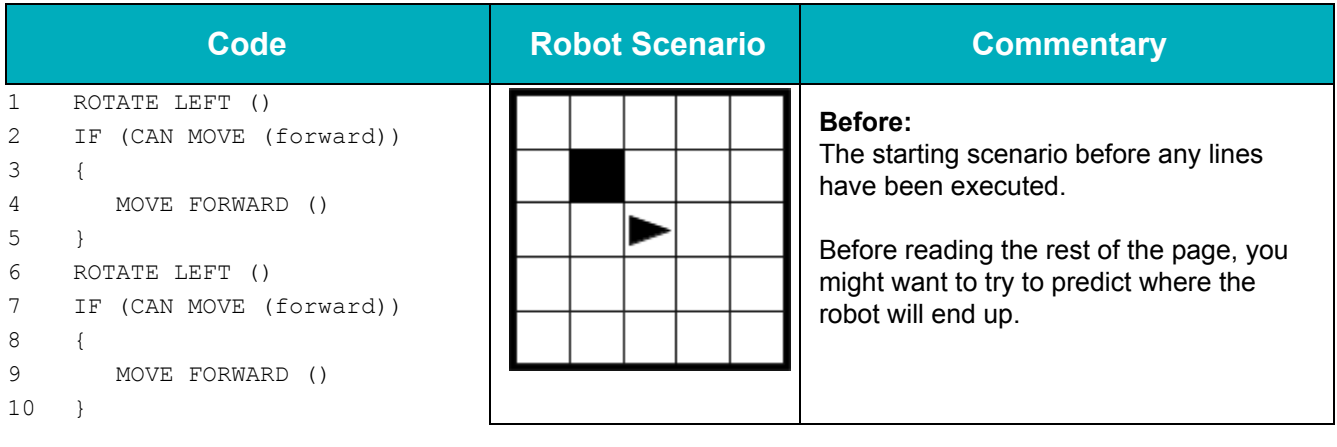

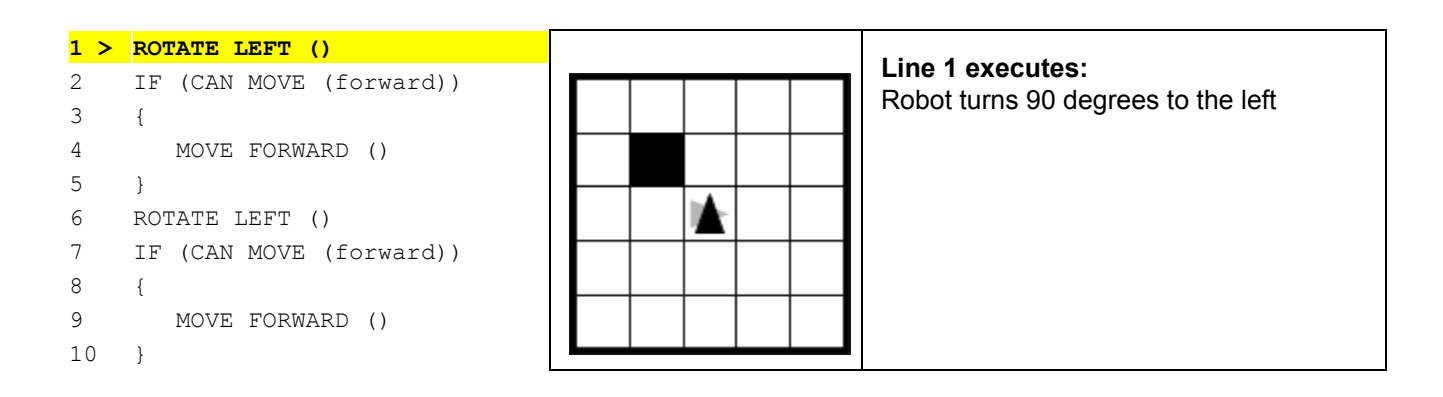

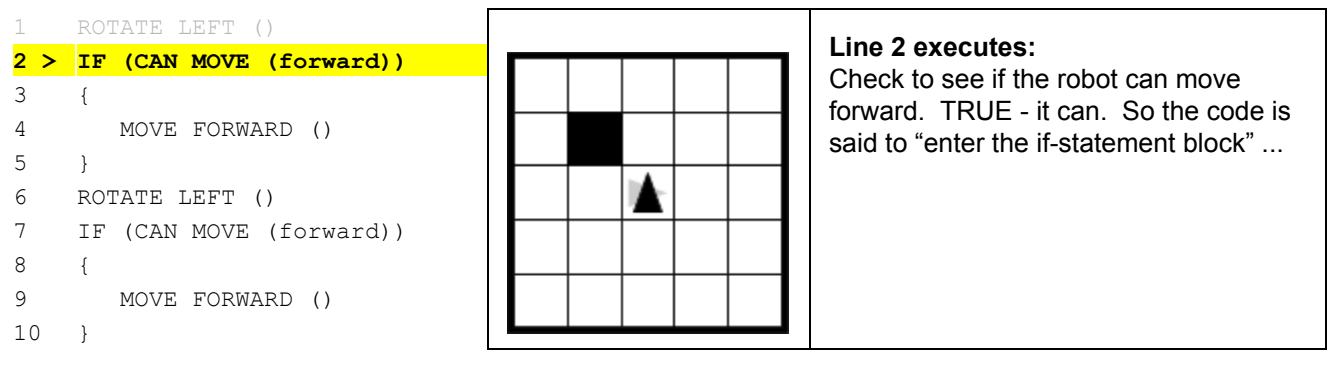

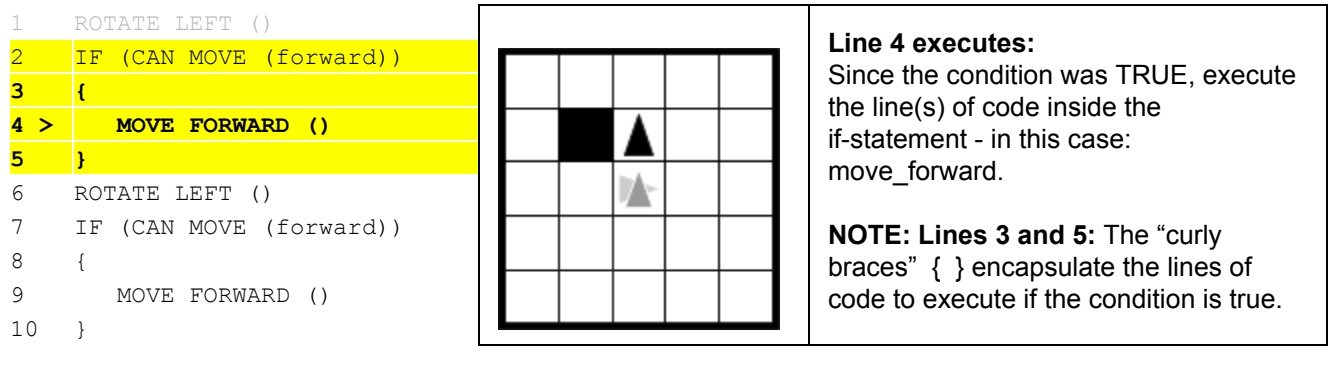

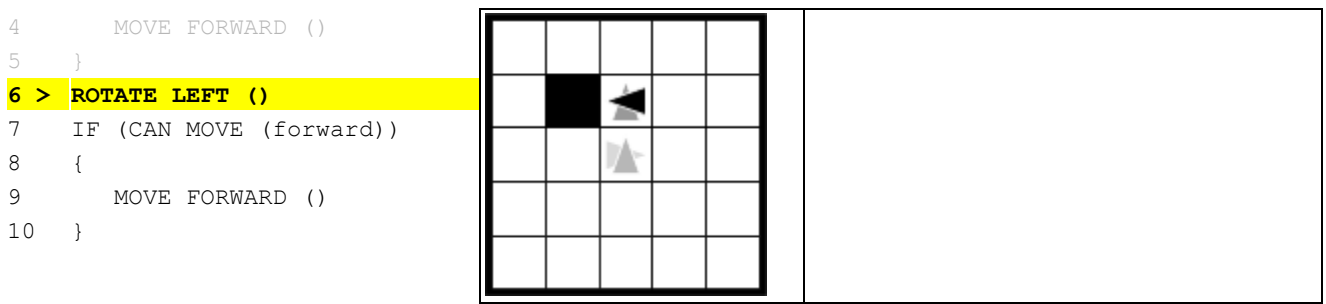

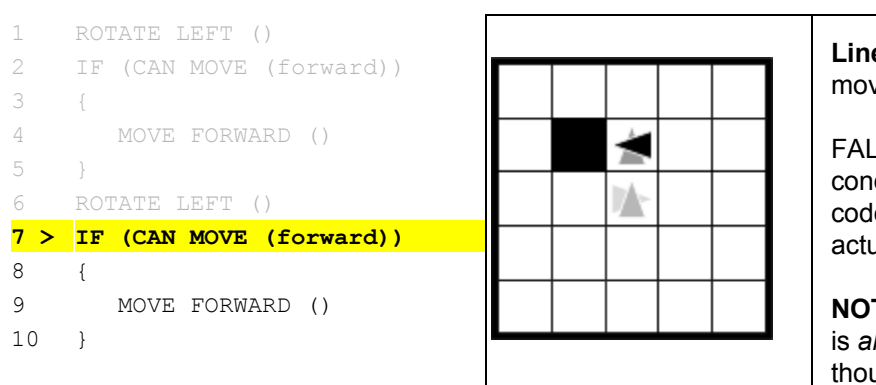

**e 7:** Check to see if the robot can ve forward now...

SE - it cannot move forward. The dition fails, so IGNORE the block of le in the curly braces. The robot ually does nothing here.

**TE:** the condition of an if-statement *lways* executed - the blocks inside it ugh, only run if the condition is TRUE.

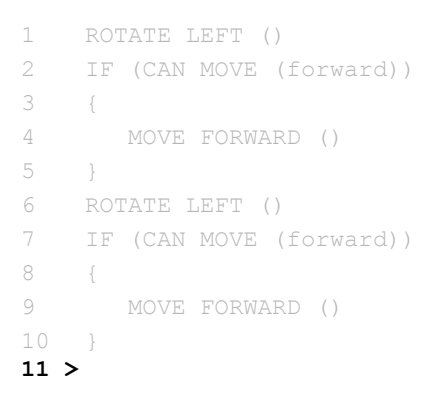

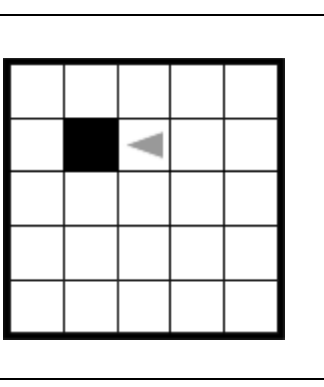

## **End state:**

Since there are no more lines of code to execute, the program ends in this state.

All lines have been processed. If there were any code starting on line 11, we would attempt to execute that next.

## **You try it - Same Code, Different Scenario**

Because the code that runs depends on the conditions at the time of execution, the same program might end up with different results given a different starting scenario. Try tracing through the same program again, but with a different initial robot setup. What happens? Where does the robot end up?

```
1 ROTATE LEFT ()
2 IF (CAN MOVE (forward))
3 {
4 MOVE FORWARD ()
5 }
6 ROTATE LEFT ()
7 IF (CAN MOVE (forward))
8 {
9 MOVE FORWARD ()
10 }
```
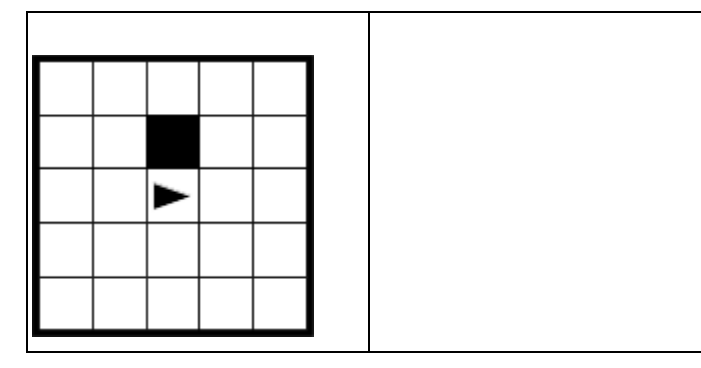